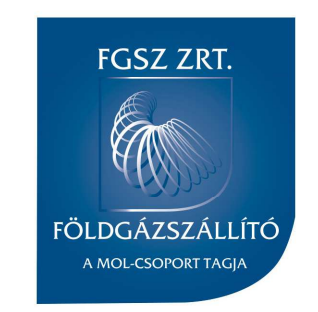

# **FGSZ Shipper Info Day 2018**

Siófok, 5 July, 2018

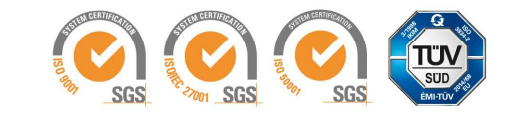

#### **UAT, Web services, Information, Schedule**

- •Purpose of the UAT from shipper's perspective
	- •Web services
	- • Technical information
		- •**Schedule**

lecturer: **Csanálosi Tamás**

### **UAT – User Acceptance Testing**

•Purpose:

- Provide access to the systems
- –Setting-up server-server connections
- –Verifying daily business functions
- –Practicing the operation
- –Detecting bugs
- •Bug reporting, technical support :

–– <u>RBP@fgsz.hu</u>

## **Web services changing on IPNew**

www.fgsz.hu

#### www.fgsz.hu

### Frequently Asked Questions:

https://fgsz.hu/en-gb/partnereinknek/gyik

# **Web services changing on IPNew**

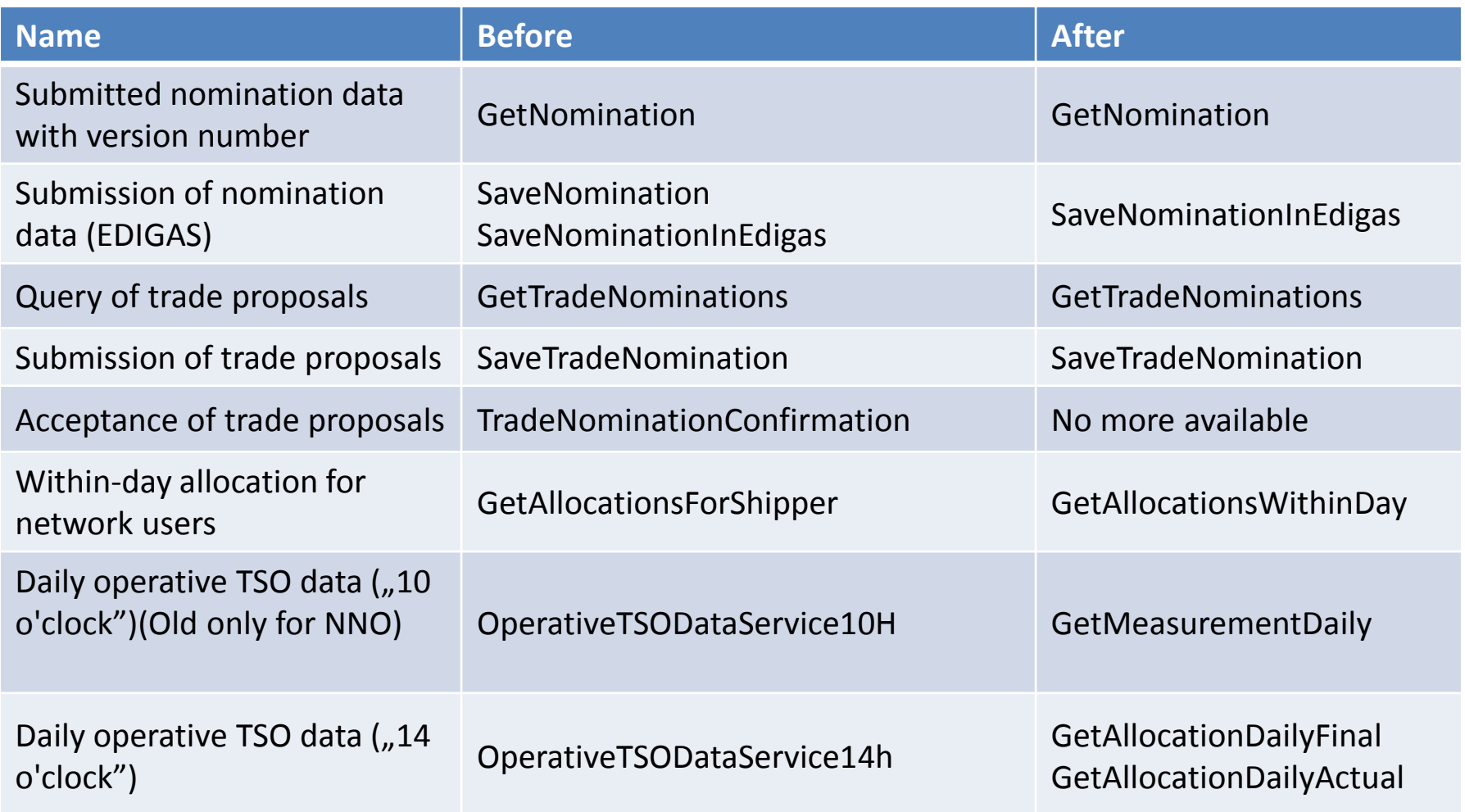

### **Authentication**

- Active Directory Federation Services (ADFS) authenticate users in the modules of the IPNew System with Acitve Directory. Certificate will be in theAD.
- This is a Windows server feature.
- • Interfaces must be called with Token which has beengiven by the ADFS in the IPNew System
- ADFS give UPN User Principal Name: <u>username@rbp.eu</u> - NOT email!

# **Advantages of ADFS**

- ADs are separated from each other in DMZ and<br>PRIEDA zano INFRA zone
- ADFS just communicates with AD and IPNew System
- Applications can get Token whiches areregistrated in ADFS (Relaying Party)
- Authentication can be possible without Password/Certificate storing in the modules of IPNew System

### **Interface, SOAP calls**

www.fgsz.hu

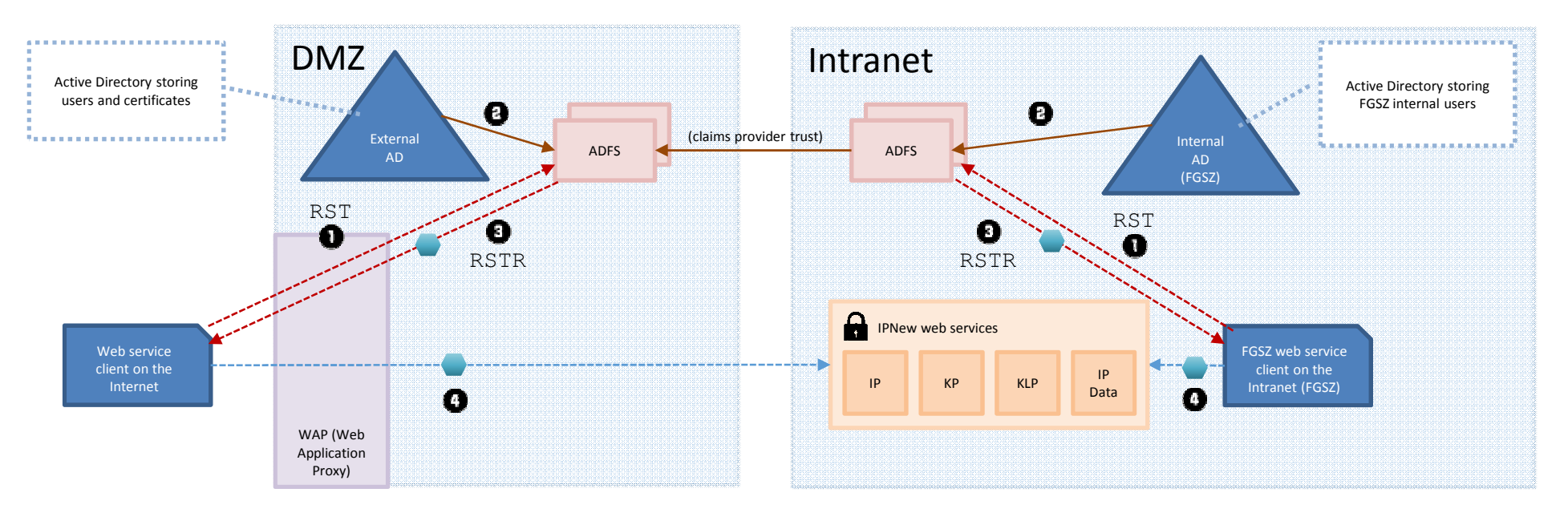

0000

For additional information please visit the following page: https://fgsz.hu/hu-hu/partnereinknek/ipnew-projekt

#### **AS4 Capabilities**

- • Shippers will be able to send and receive standard **EDIG@S (5.1) messages over AS4** communication channels
- • Available message types for **Capacity trading process**:
	- **AUCBID** for submitting bids for auctions
	- **AUCRES** for receiving auction results
- Available message types for **Nomination process**:
	- **NOMINT** for submitting nominations
	- **NOMRES** messages for confirmation-, interuption- and matching notices
	- **NOMINATIONAUTHORISATION** for authorizing single side nominations
- $\bullet$  Allocation process
	- **ALOCAT** for receiving allocation reports from FGSZ

# **Setup of AS4 Communication**

- • Capability is given, but settings have to be made individually for eachpartner
- $\bullet$ For AS4 communication the **ENTSOG profile (V3.5)** is used
- • The encryption and signing certificates of FGSZ will be made available **on our web site** for both production and test environments
- $\bullet$  Partners are required to use their **own encryption and sigingcertificates** to use AS4
- $\bullet$  Test and production **URLs must be provided** as well by both parties
	- Access must be granted to reach these urls (firewall rules, etc.)
- $\bullet$  **Multiple PMode-s and Agreements** can be used
	- For different Services and From- To- roles (e.g. Submitting bids orreceiving nomination responses)

#### **Other technical information**

- •Supported browsers: IE and Chrome
- • URL-s:
	- $\Omega$ https://ipnew.test.fgsz.hu/Fgsz.Ip.Data.Web.UAT/
	- ohttps://ipnew.test.fgsz.hu/Fgsz.Ip.Web.UAT/
	- ohttps://ipnew.test.fgsz.hu/Fgsz.Kp.Web.UAT/
	- ohttps://ipnew.test.fgsz.hu/Fgsz.Klp.Web.UAT/
	- ohttps://ipnew.test.rbp.eu/RBP.eu.UAT/
	- ohttps://ipnew.test.rbp.eu/Fgsz.Tso.Data.Web.UAT/
- $\bullet$ E-mail subscription is possible (if you aren't an offical contact person)

## **UAT July of 2018**

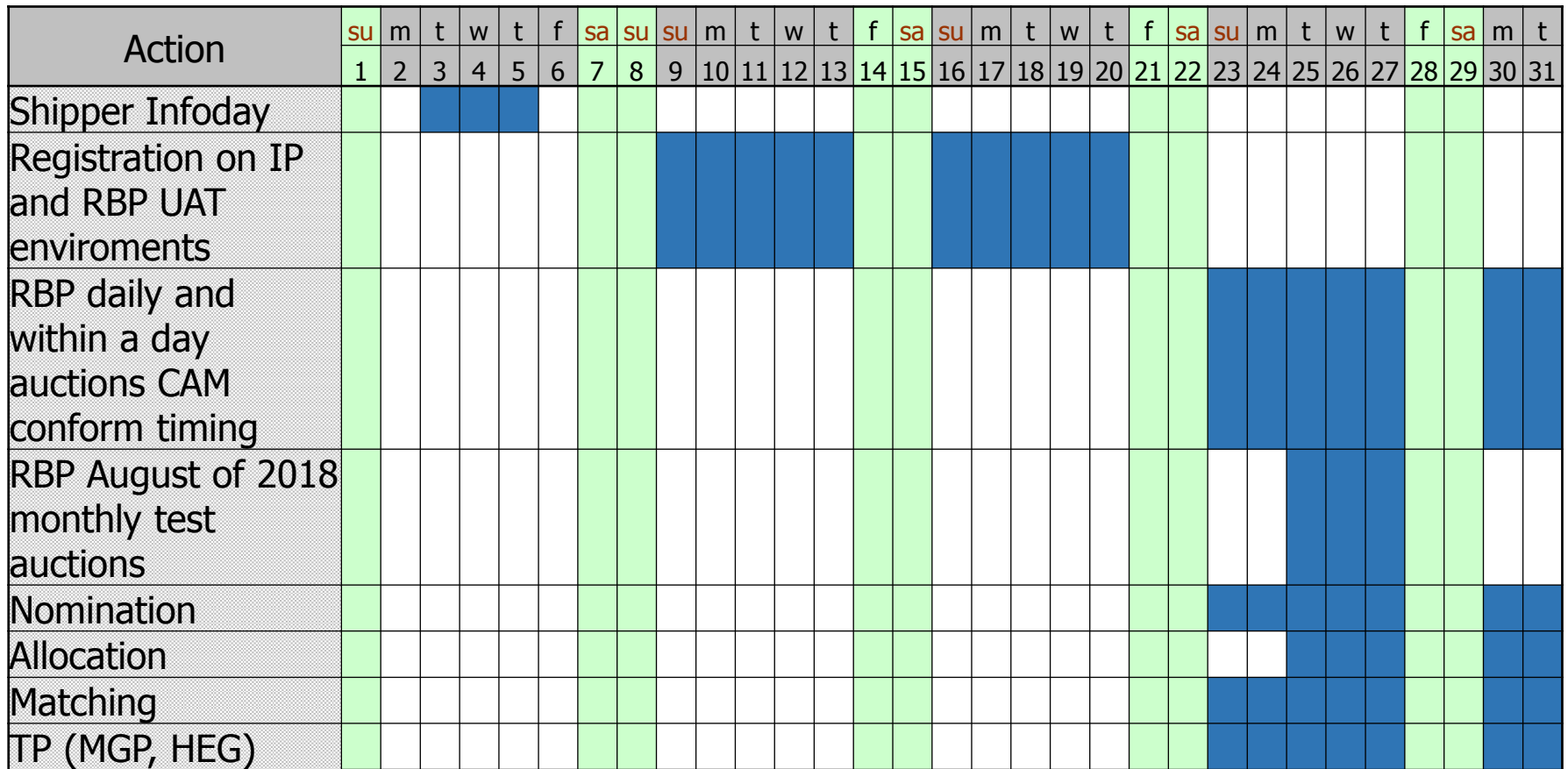

### **UAT August of 2018**

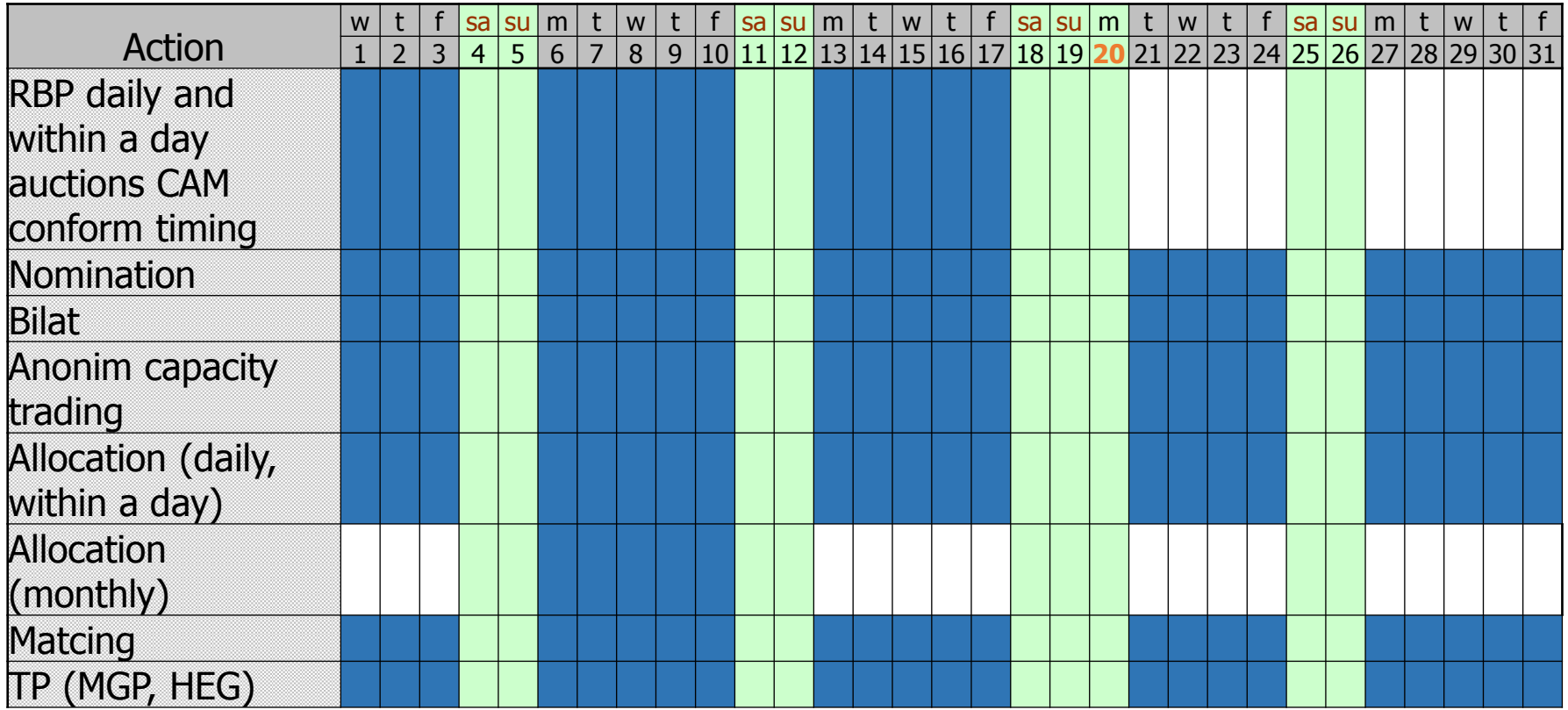

### **UAT September of 2018**

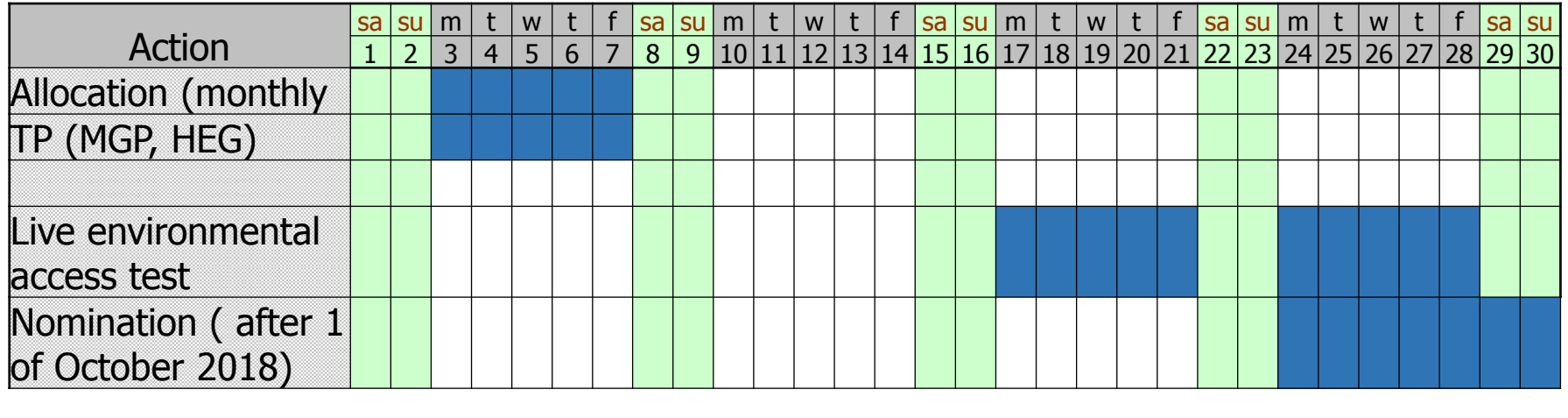

#### **Transition from current to new system**

- Basic principle: business processes started in the current system will be closed there as well. (allocation and<br>eattlement of Sentember will be dene in eurrent evetem) settlement of September will be done in current system)
- Nominations for the 1st gas day of the 18/19 gas year on, will be migrated from current system. From 24 September<br>the nemination function will be enened, but enly for dove the nomination function will be opened, but only for daysbeyond 1 October. Current system will receive nominations<br>enly until lest ass day of this ass veer. only until last gas day of this gas year.
- The yearly and quarterly capacity contracts will be migratedto the new system, with recurring daily migration of changing<br>canceities (bilateral and austemax misuation deals) capacities (bilateral and customer migration deals).
- The last auction of current RBP will be the first wd auction of the Oct <sup>1</sup> gas day.

#### **Contract ID changing**

- Before: FGSZ\_RHSZ\_ppppp-Y-xxx-18,
- After: FGSZ\_RHSZ-ppppp/Y/2018/2019/xxxxx.

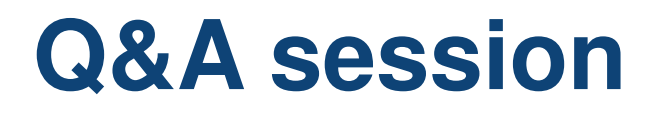

www.fgsz.hu

Q&A…

### Thank you for your kind attention!